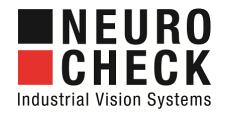

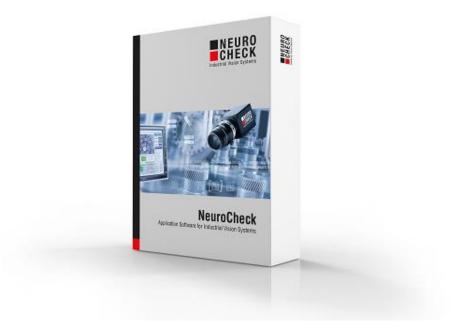

# Plug-Ins, nonstandard modules and extra licenses for NeuroCheck 6.2

# E NEURO CHECK

#### Content

On the following pages you will find a list of plug-ins, special data format converters, special hardware drivers and further nonstandard modules and extra licenses to extend the standard software product NeuroCheck version 6.2.

State of this document: November 28, 2018 Subject to errors and technical modifications.

#### Please contact for more information:

| Sales:     | sales@neurocheck.com   |
|------------|------------------------|
| Technical: | support@neurocheck.com |

#### NeuroCheck GmbH

| Neckarstraß | Se 76-1             |
|-------------|---------------------|
| 71686 Rems  | seck                |
| Germany     |                     |
| Phone:      | +49 7146 8956-0     |
| Fax:        | +49 7146 8956-29    |
| E-mail:     | info@neurocheck.com |
| Website:    | www.neurocheck.com  |

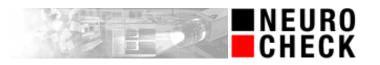

#### Table of contents

| Plug-in extensions (products)                      | 4  |
|----------------------------------------------------|----|
| Plug-in extensions (extra licensing)               | 6  |
| Driver extensions (extra licensing)                | 7  |
| Data format converter extensions (extra licensing) | 8  |
| Multi license levels                               | 9  |
| Free tools                                         | 10 |

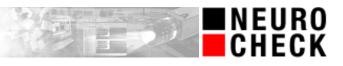

Plug-in extensions (products)
Please note:

Plug-in software extensions listed in this section may be used several times in different projects.
Please note that for creation of a check routine containing plug-in check functions a NeuroCheck 6.2 Premium Edition is required.

Description

| Pl_CoordinateTransformation.<br>NET.dll | This NeuroCheck 6.2 plug-in allows to perform a two-dimensional<br>coordinate transformation for the center points of objects found<br>in the current image. For details please refer to help file<br>PI_CoordinateTransformation.NET.chm.                                | Camera system V X |
|-----------------------------------------|----------------------------------------------------------------------------------------------------|-------------------|
| PI_DataRegister.NET.dll                 | This NeuroCheck 6.2 plug-in contains different plug-in check<br>functions for modification or special use cases of data register<br>cells. For details please refer to help file Pl_DataRegister.NET.chm.                                                                 |                   |
| PI_Distortion.NET.dll                   | This NeuroCheck 6.2 plug-in contains functions to determine the<br>geometric distortion in an image and minimizes the distortion like<br>radial lens distortion or perspective by transforming the image.<br>For details please refer to help file PI_Distortion.NET.chm. |                   |
| PI_FileManagement.NET.dll               | This NeuroCheck 6.2 plug-in contains functions to manage files on<br>hard disc and network storages, for instance copy, move, zip and<br>delete operations. For details please refer to help file<br>PI_FileManagement.NET.chm.                                           |                   |
| PI_Gauge.NET.dll                        | This NeuroCheck 6.2 plug-in is used to gauge a part of an object<br>contour with a special calliper rule. For details please refer to help<br>file PI_Gauge.NET.chm.                                                                                                    |                   |
| PI_ImageTools.NET.dll                   | This NeuroCheck 6.2 plug-in contains different plug-in check<br>functions for creation or modification of images. For details please<br>refer to help file Pl_ImageTools.NET.chm.                                                                                         |                   |

Name

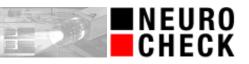

| Name                   | Description                                                                                                    |         |
|------------------------|----------------------------------------------------------------------------------------------------|---------|
| PI_ManualInput.NET.dll | This NeuroCheck 6.2 plug-in contains plug-in check functions<br>which allow a synchronous user input of data in automatic mode.<br>For details please refer to help file PI_ManualInput.NET.chm. |         |
| PI_MeasTools.NET.dll   | This NeuroCheck 6.2 plug-in contains different plug-in check<br>functions for creation or modification of measurement lists. For<br>details please refer to help file PI_MeasTools.NET.chm.      | 140.000 |
| PI_RoiTools.NET.dll    | This NeuroCheck 6.2 plug-in contains different plug-in check functions for creation or modification of list of ROIs. For details please refer to help file PI_RoiTools.NET.chm.                  |         |

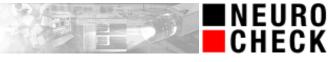

Name

Description

# Plug-in extensions (extra licensing)

**Please note:** 

- Plug-in software extensions listed in this section are licensed for single use on one computer only and therefore are bound to a specific NeuroCheck license.
- Please note that for creation of a check routine containing plug-in check functions a NeuroCheck 6.2 Premium Edition is required.

| PI_CodeReader.NET.dll        | This NeuroCheck 6.2 plug-in is used to read several 2D codes and<br>1D bar codes using the external library MIL 10.0. For details please<br>refer to help file PI_CodeReader.NET.chm.                                                                                                    | 4"571193"601320 |
|------------------------------|----------------------------------------------------------------------------------------------------|-----------------|
| PI_ContourMatch.NET.dll      | This NeuroCheck 6.2 plug-in contains a contour based search<br>algorithm to find patterns (models) within an image using the<br>external library MIL 10.0. For details please refer to help file<br>PI_ContourMatch.NET.chm.                                                                                                   | 0               |
| PI_HalconWrapper.NET.dll     | This NeuroCheck 6.2 plug-in is used to execute HDevelop<br>programs for the external HALCON library. It is possible to use<br>objects from the NeuroCheck data tray and register cells as input<br>or output for the programs. For details please refer to help file<br>PI_HalconWrapper.NET.chm.                              | HALCON          |
| PI_LensFocusControl.NET.dll  | This NeuroCheck 6.2 plug-in allows to change the focus value of a<br>Optotune's electrically tunable lense dynamically. For details<br>please refer to help file PI_LensFocusControl.NET.chm.                                                                                                    | Returne ELVOR   |
| PI_Scripting.NET.dll         | This NeuroCheck 6.2 plug-in allows to execute a C# script. The<br>script is a C# file and has to be programmed by yourself using<br>.NET 4.5. Programming skills in C# and the knowledge about the<br>NeuroCheck 6.2 plug-in interface are required. The script file<br>name has to be unique within a NeuroCheck 6.2 project. | E <sup>C#</sup> |
| PI_SonyCameraControl.NET.dll | This NeuroCheck 6.2 plug-in controls the Sony Pan/Tilt/Zoom video camera Sony EVI-H100S. The pan angle, tilt angle and zoom can be adjusted remotely from NeuroCheck. For image acquisition a special HD-SDI frame grabber is required. For details please refer to help file PI_SonyCameraControl.NET.chm.                    |                 |

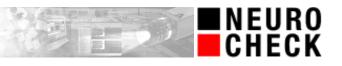

Name

Description

# **Driver extensions (extra licensing)**

**Please note:** 

- Driver software extensions listed in this section are licensed for single use on one computer only and therefore are bound to a specific NeuroCheck license.
- Please note that for configuration of hardware drivers a NeuroCheck 6.2 Professional Edition is required.

| Nc3D.NeuroCheck.Generic.dll | This NeuroCheck 6.2 hardware driver integrates various 3D<br>cameras of selected manufacturers as a 3D camera device in<br>NeuroCheck software. For details please refer to help file<br>Nc3D.NeuroCheck.Generic.chm.                                                                                                    |                                                                           |
|-----------------------------|----------------------------------------------------------------------------------------------------|---------------------------------------------------------------------------|
| Nc3D.NeuroCheck.EN.dll      | This NeuroCheck 6.2 hardware driver integrates selected models<br>of the "N" series stereo 3D cameras of manufacturer Ensenso as a<br>3D camera device in NeuroCheck software. For details please refer<br>to help file Nc3D.NeuroCheck.EN.chm.                                                                                                    | 666                                                                       |
| NcFb.InterComm.NET.dll      | This NeuroCheck 6.2 driver offers the possibility of<br>communication between multiple NeuroCheck instances on the<br>same PC or over the network. This can be used for a master+slave<br>system, handshaking with multiple instances or if the<br>communication should work without extra hardware. For details<br>please refer to help file NcFb.InterComm.NET.chm. | Server Client<br>$ \begin{array}{c}                                     $ |

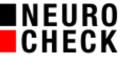

Description

# Data format converter extensions (extra licensing)

Please note:

Name

- Data format converter software extensions listed in this section are licensed for single use on one computer only and therefore are bound to a specific NeuroCheck license.
- Please note that for configuration of data format converters a NeuroCheck 6.2 Professional Edition is required.

| NcFmtCnv.NeuroCheck.<br>CustomFile.NET.dll          | This NeuroCheck 6.2 Data Format Converter writes data into a<br>readable text file (TXT, XML or HTML files for instance) in a<br>custom file format. The file format is defined as template file<br>using place holders. For details please refer to help file<br>NcFmtCnv.NeuroCheck.CustomFile.NET.chm.                               | ABC<br>Part present<br>order No. De or<br>monifant. Di se<br>te: Di se<br>te: Di se |
|-----------------------------------------------------|----------------------------------------------------------------------------------------------------|-------------------------------------------------------------------------------------|
| NcFmtCnv.NeuroCheck.<br>DatabaseStandard.NET.dll    | This NeuroCheck 6.2 Data Format Converter is used to connect<br>and exchange data from and to a local database using SQL<br>statements. For details please refer to help file<br>NcFmtCnv.NeuroCheck.DatabaseStandard.NET.chm.                                                                                                    |                                                                                     |
| NcFmtCnv.NeuroCheck.<br>FieldbusFlowControl.NET.dll | This NeuroCheck 6.2 Data Format Converter contains a special<br>sequence control system that allows starting a sequence of check<br>routine executions including type changes by a single start signal<br>from field bus. For details please refer to help file<br>NcFmtCnv.NeuroCheck.FieldbusFlowControl.NET.chm.                     |                                                                                     |
| NcFmtCnv.NeuroCheck.<br>SerialFlowControl.NET.dll   | This NeuroCheck 6.2 Data Format Converter contains a special<br>sequence control system that allows starting a sequence of check<br>routine executions including type changes by a single start signal<br>from a serial device (RS232, TCP/IP). For details please refer to<br>help file NcFmtCnv.NeuroCheck.SerialFlowControl.NET.chm. |                                                                                     |

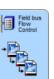

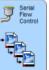

Name

Description

### **Multi license levels**

Please note:

When using these software license levels, you can operate up to four parallel • NeuroCheck software instances on one computer with each instance processing one NeuroCheck project. Thus you can run several, completely independent and non-synchronized image processing systems on a single computer.

| Premium Multi | <ul> <li>NeuroCheck 6.2 Premium Multi Edition.</li> <li>Developer Edition for interactive development and parallel operation of up to four applications on one computer, including programming interface.</li> <li>The universal application software for industrial vision systems with an interactive environment for developing visual inspection systems for all areas of manufacturing and a runtime environment.</li> <li>Interactive check routine development.</li> <li>Integrated device manager for cameras and communication.</li> <li>Graphical tools for automatic mode screen design.</li> <li>Automatic shop-floor operation with process communication.</li> <li>Powerful and fast image processing algorithms.</li> <li>Programming interface to develop and integrate plug-in functions.</li> <li>Parallel operation of up to four independent applications on one computer.</li> </ul> |  |
|---------------|----------------------------------------------------------------------------------------------------|--|
| Runtime Multi | <ul> <li>NeuroCheck 6.2 Runtime Multi Edition.</li> <li>Runtime Edition for up to four completely configured applications on one computer.</li> <li>The universal application software for industrial vision systems.</li> <li>The Runtime Edition comprises the entire image processing functionality of the Professional or Premium Edition excluding manual mode for configuration applications.</li> <li>Automatic shop-floor operation with process communication.</li> <li>Powerful and fast image processing algorithms.</li> </ul>                                                                                                    |  |

Parallel operation of up to four independent applications on one computer.

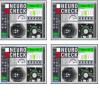

NEURO Check

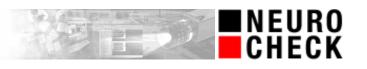

| Free tools                                                |                                                                                                    |  |
|-----------------------------------------------------------|----------------------------------------------------------------------------------------------------|--|
| Please note:                                              |                                                                                                    |  |
| in different proje <ul> <li>Please note that f</li> </ul> | extensions listed in this section may be used several times<br>cts.<br>for creation of a check routine containing plug-in check functions<br>? Premium Edition is required.                                                                                          |  |
| PI_Bit16ImageTools.NET.dll                                | This NeuroCheck 6.2 plug-in contains different plug-in check<br>functions for managing 16-bit images and converting them to 8-<br>bit images. The main use case of this plug-in is to evaluate gray<br>scale coded height images provided by 3D cameras. For details |  |

Description

Name

PI\_LineScan.NET.dll

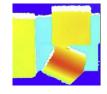

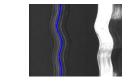

 PI\_WindowMessage.NET.dll
 This NeuroCheck 6.2 plug-in is able to send a message to the active window of a running application. The main use case of this check function is to update the NeuroCheck Protocol Viewer tool. For details please refer to help file PI\_WindowMessage.NET.chm.

please refer to help file PI\_Bit16ImageTools.NET.chm.

please refer to help file PI\_LineScan.NET.chm.

This NeuroCheck 6.2 plug-in contains different plug-in check functions for processing line scan camera images. For details

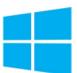